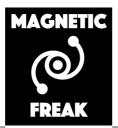

# **Gaussian Generator**

# **User Guide**

Dr. Robert Kieffer & Anthony Capelli Last Updated August 2022

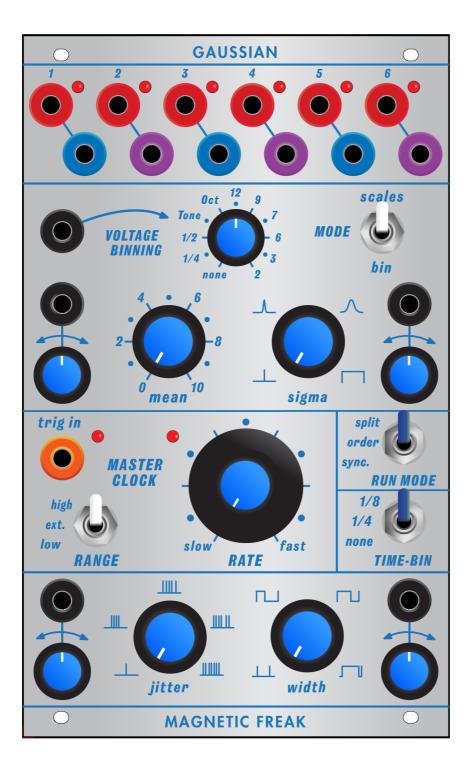

## **Specs**

- Power supply consumption +15V 100mA, -15V 50mA, +5V 100mA.
- CV output range [0V to 10V]
- CV IN range [0V to 10V]
- PULSE output 10V pulses are emitted
- Corresponding PULSE LED helps to visualise their respective timing.
- Clk IN is a Clock input [threshold 0.8V] pulses are accepted.
- Panel 1U BUCHLA system standard width
- Sloted fixation holes diam 3.2mm

# Why the Gaussians are so exciting?

Normal/Gaussian Distribution is a bell-shaped graph which encompasses two basic terms: mean (mu) and standard deviation (sigma). It is a symmetrical arrangement of a data set in which most values cluster in the mean and the rest taper off symmetrically towards either extreme.

The most visual way to represent the gaussian distribution as the result of a series of statistical process (left/right decision), is the Galman Box also named "bean machine". In this simple experiment, balls are falling from a central position onto obstacles that they need to pass left or right, but in average after 8 stages most of the trajectories end up in the center. Only in rare occasions a ball bounce 8 times in a raw to the right side in order to reach the extremum bins. The result shows the most probable ending place statistically testing all paths to go through the 8 stages of obstacles using numerous balls.

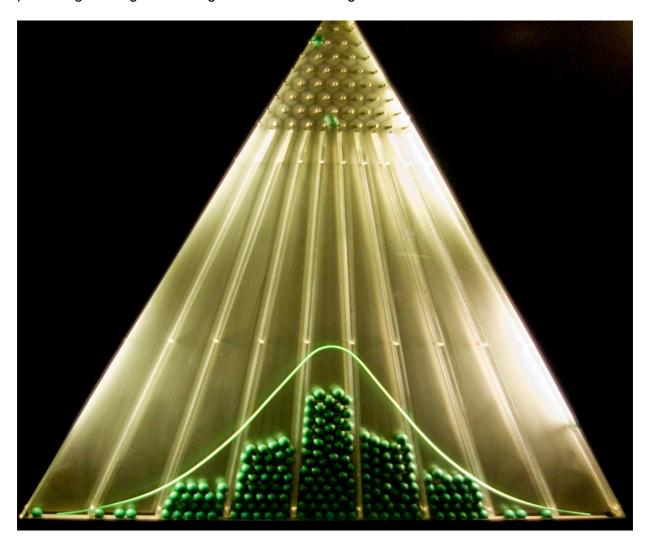

Because the normal distribution approximates many natural phenomena so well, it has developed into a standard of reference for many probability problems. This bell shaped distribution is defined by only two parameters, the mean value (Mu) and the standard deviation or width (Sigma).

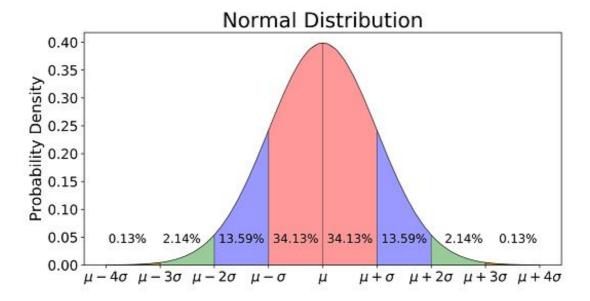

Normal distribution arise when you distribute the height of the population data into a binned histogram. The curve you obtain have a typical gaussian shape whith mean value corresponding to the average Human size (1.80), and the width showing into wich range this height could mostly vary. The normal distribution simply feels natural. Indeed you would not expect to see a population of 1m to 3m tall peoples present in equal quantity as a flat distribution would do. But only find such over-sized peoples in rare cases with respect to the mean height of the human kind.

Any physical process, is subject to these rules and the music and generation of sound is just another opportunity to take advantages of these natural sounding statistical distributions.

If you would measure the tune of 100 metallic vibraphone blades tuned by ear one by one when fabricated to a A 440Hz of a piano, you will discover that none of the blades are exactly 440.00Hz, but they all have a pitch slightly lower or higher (0.01Hz etc..). The mean value is 440.00Hz and the width of the distribution tells you how well they have been tuned. But a contrario you might want to control 6 oscillators in a slighly natural detuned way has a natural instrument ensemble would have performed. Using the Gaussian module, you can get a small detuning control following a gaussian distribution and apply it to broaden the spectra of the 6 oscillators when sumed together.

The Gaussian Monte Carlo module's algorithm make use of two gaussian distributions: one acting on time the other on control voltage. Every clock cycle these two distributions are used to perform random sampling on them, this process is also named Monte Carlo sampling method. One of the gaussian distributions is used to determine the level of the CV outputs. The second gaussian distribution is used in the time domain to generate a controllable jitter delay for the six Pulses outputs. For each of the six channels the Pulse and CV output values are synchroneously updated together.

This module can be used both in the time domain and as CV level generator, to control

multiple sound generators, effects, or spatialisation modules. The controllability of this random source make it very usefull to create a randomness which can be "played" in a controlled way.

### Timing aspect of the module

The timing aspects of the Gaussian Generator are handeled at the bottom part of the module.

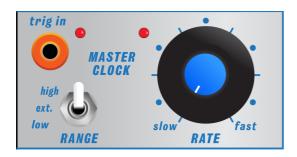

The **Rate** controls the period of the internal clock generator of the module. It works together with the clock selector switch [LOW EXT HIGH] to reach a wide range of periods from 2ms to 5s. The associated **Rate LED** helps to monitor the actual rate.

In case a jack is plugged into the **Clk IN** you can set the switch to EXT and use external pulses to drive the Gaussian module. In that case the **Rate** knob act as a clock divider. Turning this knob from **Slow** to **Fast** allow to do the following time division to the input clocks [1/32 1/8 1/6 1/4 1/2 1]. To keep an eye on this you can monitor the difference of beating between the **Clk IN LED** and the **Rate LED**. The pulse amplitude needed to trigger the **Clk IN** ranges from up to 12V. This clock input is also protected against negative voltages swings.

From this main driving clock common to all six PULSES outputs, a complementary time delay jitter might be added.

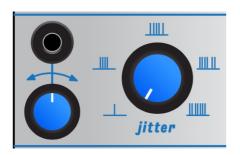

The **Jitter knob** adds a time offset (time delay) to each of the six **Pulse output** with respect to the main clock (external or internal). This jitter could be generated both before/after relative to the main clock tick. At each input clk edge the alogithm compute the next coming clock jitter combinaison to be applied. So always expect 1 clock cycle delay to get the result

of the variation of a module parameter.

Naturally, when using the external clocking jack the jittered events are only possible to happend after the arrival of the clocking pulse if a small jitter is applied.

The jitter time delay value is randomly generated following the MonteCarlo principle using a gaussian distribution. The set amount of **Jitter** corresponds to the width of the time delay distribution. From no jitter at all when the taper is to the left to the fully randomly spaced pulses when at maximum. The whole center area let you play a lot with the main time distance between the six **Pulse output**.

There is a **CV input** jack and a **CV attenuverter** to eventually shift the **Jitter knob** setting by using any external control voltage source of your choice. The **CV attenuverter** let you adjust the multiplication level from -1 to 1. Center detent position leads to no CV modulation.

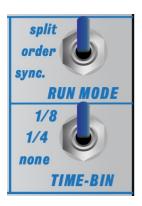

On top of that, different sorting algorithms can be added to distribute the time jitters of each of the six pulses outputs.

- The **SYNC** position apply a jitter globally with respect to the internal clock. So the same jitter applies to all six pulses and they all rise and fall synchroneously.
- The SPLIT position each of the six pulses will get a different jitter delay with respect to the internal clock.
- The ORDER position again the six pulses will get a different jitter delay, but these
  delays are ordered in a way that it will always be channel 1 output first and channel 6
  output last (i.e. from left to right).

The time delay jitter can also be quantised using the second switch in order to perform rytmical variations:

- **NONE** means no time quantisation, all durations are possible within the range [ ClockCycle to +ClockCycle ], following the gaussian time distribution introduced earlier.
- 1/4T means that the jitter delay is quantised and can only change by entire steps of ( ClockCycle/4), usefull for creating rytmic variations, with magnitude controlled by the jitter potentiometer.
- 1/8T is the same with (ClockCycle/8), to allow finer rytmical variations.

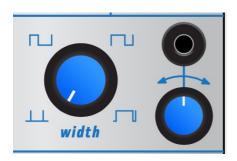

The **Width knob** controls the duration (duty-cycle) of the generated pulses. It is set in percentage of the main clock cycle. So when the clock rate changes the pulse width will follow accordingly. The smallest pulse width is 1% of the duty cycle, the maximum width is 99%.

There is a **CV input** jack and a **CV attenuverter** to eventually shift the **Width knob** setting by using any external control voltage source of your choice. The **CV attenuverter** let you adjust the multiplication level from -1 to 1. Center detent position leads to no CV modulation.

## **Control Voltage generator**

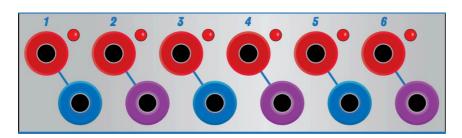

For each of the six **PULSES Outputs**, there is a corresponding control voltage **CV Output**. The CV levels are changing synchroneously to the corresponding pulses rising edges. The algorithm used to generate these control voltages is using a gaussian distribution controlled by the knobs sitting on the top of the module pannel. The pulse LEDs let you monitor the pulses width and/or when the CV value is being updated.

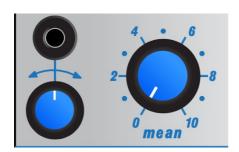

The **Mean knob** setting corespond to the mean value of the distribution of outgoing CV levels. It can be interpreted as a global offset of the six **CV outputs** level around which gaussian voltage variations will be added.

There is a **CV input** jack and a **CV attenuverter** to eventually shift the **Mean knob** setting by using any external control voltage source of your choice. The **CV attenuverter** let you adjust the multiplication level from -1 to 1. Center detent position leads to no CV modulation.

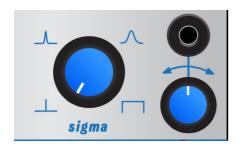

The **Sigma knob** adjusts the width parameter of the Gaussian distribution.

- For a small sigma the generated CV level will mainly fall close to the mean value introduced earlier.
- Larger the sigma, larger the width of the distribution and therfore the range of values in reach to be generated on the **CV outputs**.

There is also a **CV input** jack and a **CV attenuverter** to eventually shift the **Sigma knob** setting by using an external control voltage source.

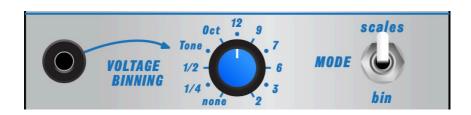

There is a **switch** with two states **Bins** and **Scales**, it allow to address the type of quantisation of the **CV outputs**, it works together with **Binning knob**.

First we will introduce the **Bins** (binning) mode, and then the **Scales** mode which is a set of scales encoded in the 1.2V/oct format.

With the switch set to **Bins**, the **Binning knob** indicates the number of possible CV levels that could be generated at the outputs. It corresponds to the binning of the CV dynamic range [0 to 10V]. You can go for a head-and-tail configuration of two states, up to the full dynamic range of the CV outputs (65000 possible values - 0.15mV steps). Binning into 1.2/V octave is present and also division corresponding to Tone half-tone and quartertone are present.

| Binning     | CV levels (Volt)                                           | Delta<br>(Volt) |
|-------------|------------------------------------------------------------|-----------------|
| 2           | 0;10                                                       | 10              |
| 3           | 0;5;10                                                     | 10              |
| 6           | 0;2;4;6;8;10                                               | 2               |
| 7           | 0; 1.66; 3.33; 5; 6.66; 8.33; 10                           | 1.6             |
| 9           | 0;1.25;2.5;3.75;5;6.25;7.5;8.75;10                         | 1.25            |
| 12          | 0; 0.9; 1.8; 2.7; 3.6; 4.5; 5.4; 6.3; 7.4; 8.3; 9.2;<br>10 | 0.9             |
| 1.2V/Octave | 0;1.2;2.4;3.6;4.8;6;7.2;8.4;9.6                            | 1.2             |
| Tone        | 61Steps of (1/6) Volts                                     | 0.166           |
| 1/2 Tone    | 221 Steps of (1/12) Volts                                  | 0.083           |
| 1/4 Tone    | 241 Steps of (1/24) Volts                                  | 0.041           |
| Continuous  | 65000 values                                               | 0.00015         |
| Tone        | 61Steps of (1/6) Volts                                     | 0.166           |
| 1/2 Tone    | 221 Steps of (1/12) Volts                                  | 0.083           |
| 1/4 Tone    | 241 Steps of (1/24) Volts                                  | 0.041           |
| Continuous  | 65000 values                                               | 0.00015         |

Using the binning set to 3 for example the CV level will oscillate between 3 CV levels (0, 5V and 10V) depending how the mean value and the sigma are set, you can control the probability of falling into one bin or the neighbouring ones.

If you use the Gaussian module to regularly trigger a bass drum for example, you could select how often an excursion to a different pitch is happening.

Now with the switch set to **Scales**, the **Binning knob** is used to select one of the 12 following Scales, in that case the **Mean knob** position is used to jog along the scale's notes and the **Mean CV input** with the attenuverter set to max could be used to perform 1.2V/oct pitch shifting of the used scale. The result is a bit like an arpegiator would do but you can control the spread of allowed notes and move along the scale's notes with the Mean value giving a lot of playability.

| Scale # | Name        | Notes                                     |
|---------|-------------|-------------------------------------------|
| 1       | Blues Minor | D1 F1 G1 G#1 A1 C#2 D2 F2 G2 G#2 A2 C#3   |
| 2       | Iwato       | D1 D#1 G1 G#1 C2 D2 D#2 G2 G#2 C3 D3 D#3  |
| 3       | Sakura      | D1 D#1 G1 A1 A#1 D2 D#2 G2 A2 A#2 D3 D#3  |
| 4       | Javanese    | D1 D#1 F1 G#1 A1 D2 D#2 F2 G#2 A2 D3 D#3  |
| 5       | Strange     | D1 G1 A1 B1 D2 G2 A2 B2 D3 G3 A2 B3       |
| 6       | Gipsy       | D1 D#1 G1 G#1 A#1 B1 C2 D2 D#2 G2 G#2 A#2 |
| 7       | Hungarian   | D1 E1 F1 G#1 A1 A#1 C#2 D2 E2 F2 G#2 A2   |
| 8       | Romanian    | D1 E1 F1 G#1 A1 B1 C2 D2 E2 F2 G#2 A2     |
| 9       | Oriental    | D1 D#1 F#1 G1 G#1 B1 C2 D2 D#2 F#2 G2 G#2 |
| 10      | Messiaen    | D1 D#1 F#1 G1 A#1 B1 D2 D#2 F#2 G2 A#2 B2 |
| 11      | Magam       | D1 D#1 F#1 G1 A1 A#1 C2 C#2 D2 D#2 F#2 G2 |

The CV input signal that can be fed on top right of the panel will add to the **Binning knob** position. No attenuator on that one! Signals from 0 to 10V are accepted. Just remember that a 1 Volt step make you reach the next setting.

# **Application examples**

This module is mainly meant to be a CV level and pulse generator. By setting the gaussian distribution and playing with the time you can get a variety of evolving pattern to control your sound sources and other modules.

#### Historical studies from pioneers

Using the Gaussian module you could typically perform the Tarantella study from Peter Zinovieff (EMS synth designer). The piece was based on a more-or-less constant pulse (small time jitter) and a narrow timbral range (narrow sigma for the CV gaussian). In this piece created in the 70's, the specific pitches that are heard at any given moment were determined by probability-weighted randomness, and the loudness set randomly between two limits (see reference).

#### **Rythmic patterns**

Playing with the **Jitter knob** and the Time quantisation switch, you can create beats always evolving. Using the six ouput and eventally combining them into a set of logical function you can control the generation of very nice rythmic pattern using your favorite drum sound oscillators.

The Blue trace being the injected clock input signal.

With the quantisation set to 1/8T here is what you get on three of the six pulses with a small amount of jitter.

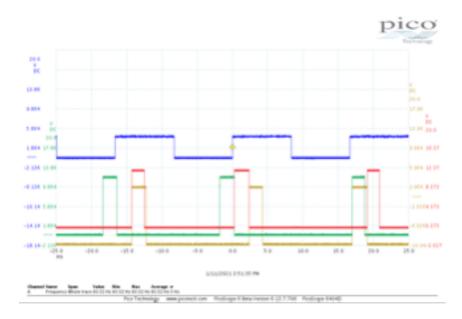

With the quantisation set to 1/4T here is what you get with the same amount of jitter.

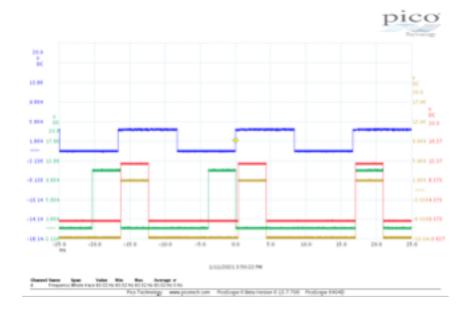

#### **Tracking**

Though the CV input like the one controling the Mean can also be used to process CV input

signals and duplicate/change them. It would allow you to generate a cloud of levels on the six **CV output** channels that will be tracking the input CV waveform at the desired clock rate.

The next two oscillograms are illustrating the idea. In blue the signal injected to the **Mean CV input**, yellow the **pulse output**, red the **CV output**. First waveform with a small sigma give a small dispertion. Second waveform with a larger sigma allowing larger excursion.

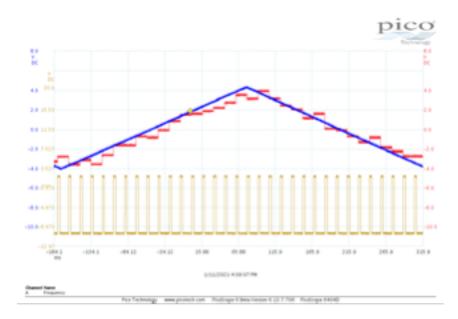

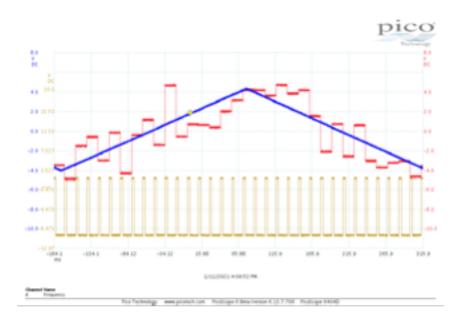

#### **Clock divider**

The module can be used as a clock divider (up to 400Hz) just by inserting a signal on **Clk IN**, and using the **Rate** knob to select the division factor. To get six nicely synchroneously divided clocks on the **Pulses outputs**, you want to reduce the **Jitter** pot to the minimum. But opening the Jitter slightly can quickly bring a bit of imperfection and human feel to the controlled devices.

#### Sample and Hold behaviour

Triggering the **Clk IN** with a pulse from any of your modules (or your favourite keyboard). With the **Jitter** set to minimum you will generate 6 CV levels each time a pulse is received. A bit like a good old Sample And Hold would do, but in our case we have strong possibilities to adjust the diversity of the CV levels produced by setting the Gaussian width, mean, and binning. If you start to add a little bit of **Jitter** on top, the change of the 6 CV levels will occur just following your keyboard pulse with a different delay for each output.

## References

Gaussian or Normal distribution

Monte Carlo method

Bean machine

**Gaton Box**